### **AutoCAD Crack With Full Keygen Free**

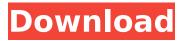

1/34

AutoCAD Crack + License Key Full PC/Windows

Despite the fact that it does not have native 3D capability, it is a very versatile 2D CAD program. There are four modes of operation: 3D Drafting, 2D Drafting, 2D Design, and Expert. 3D Drafting and 2D Drafting are 2D modes with many

3D features such as 3D wireframe, 2D snap, and 3D extrusions. However, the 3D functions require 3D objects and 3D workspaces. 2D Design and Expert are the 2D modes without 3D capability. The 2D Design mode has many 2D tools, including drafting tools, including lines, arcs,

rectangles, and splines; a shape tool, which allows you to cut, copy, paste, resize, mirror, fill, text, and blend; and a freehand tool. The toolbars can be resized to accomodate various projects. The 2D Drafting mode has many 2D tools. There are tools for creating lines, arcs, rectangles, and splines;

an edit and transform tool; a shape tool, which allows you to cut, copy, paste, resize, mirror, fill, text, and blend; a path tool; and a section plane tool. There are two planes, one above and one below. The upper plane is the default or base plane. You can move, rotate, and scale

the plane. The second plane is used to define the top or bottom surface of the object. The plane can be moved, rotated, and scaled. When you make a change to the base plane, the change is reflected in the other plane as well. The 2D Design mode also has a tool for creating lines,

arcs, rectangles, and splines, along with an edit and transform tool, a shape tool, a path tool, a section plane tool, and a move tool. The 2D Design mode also has several 2D drawing features. The features that require 3D objects or 3D workspaces are the 3D Drafting and 2D Design modes. The 3D

Drafting mode has several 3D tools, including axis tools, transformations, linkages, 3D wireframe, 3D space and time, and 3D extrusions. The tools in the 3D Drafting mode also have a dimensioning tool. The user must first place dimension lines on the object for the 3D tools to interpret the

## dimensions. You can

AutoCAD Crack X64 (April-2022)

2017 In 2017, Autodesk announced the discontinuation of the AutoCAD Graphics Interface, a program allowing users to create and modify drawings in multiple programs, with

annotations, layers and hotspots, and integrating with online services such as Dropbox and Google Drive. The intent of this move was to merge the functionality of the program into AutoCAD, and to eliminate the need for the graphics interface in future versions. This has been adopted by

recent releases. In September 2017, Autodesk announced a new Autodesk Data Management Platform (DMP) which allows for the management of any type of data in Autodesk data repositories for archival, retrieval, reuse, and distribution, and provides a REST API for

connecting software to these repositories. In October 2017, Autodesk announced the release of AutoCAD 2018. This version of AutoCAD is designed to meet the needs of architects, engineers, and building contractors. AutoCAD 2018 introduced a user interface aimed at making it easier to find, select and edit elements on the screen and in 3D models. Other features include new 3D modeling tools, access to more properties within 3D models, enhancements to version tracking, and improved 2D and 3D drawing output. In November 2017, Autodesk

announced the release of AutoCAD 2017. This version of AutoCAD is designed to meet the needs of architects, engineers, and building contractors, which includes 3D modeling tools and integration with Autodesk Revit. In April 2018, Autodesk released the free Autodesk Fusion

360 app for iOS and Android. This app integrates with Google Drive and includes access to 3D Modeling and Design. In August 2018, Autodesk released the free Autodesk Alias 360 app for iOS and Android. This app provides access to Autodesk Fusion 360, as well as support for web

apps, so users can view and edit their designs. In October 2018, Autodesk released the free Autodesk Revit 360 app for iOS and Android. This app includes access to 2D and 3D drawing, as well as to your Autodesk Data Management Platform. In April 2019, Autodesk released the free

Autodesk Inventor 360 app for iOS and Android. This app provides access to 2D and 3D drawing, as well as to your Autodesk Data Management Platform. In September 2019, Autodesk released the ca3bfb1094

#### AutoCAD Crack

Download and install the free Autodesk® AutoCAD® 2019 32bit. Open AutoCAD and open the Technical Manual. Drag the file to the Document Summary. Save the file as 11.1 version (backup). (For anyone interested in

having the code for 11.2 instead of the previous one: you just have to rename the file to 23.2.1.dmg and install it.) Open KeyGen. Choose "File" -> "Generate Key". Press "Next". Select the location where you want to save the key (I choose my home folder). Choose the "RSA" key. Choose

"2048 bits" key. Check the box "Make a ZIP archive" (it is the default). Write down the key. Delete the file. Open Autocad. Open "Technical Manual" Open the 11.1 version of the Technical Manual. Copy the key on the right side. Select all the command "CMD" (highlighted) and paste

the key (paste as a new document). Do not save the new document. Press Enter twice. Press Alt and F11. Choose the "XML" view. Press F12 to select all the elements of the model. Press P for Properties. Check the box "Authenticity" and choose the option "Present". Press "Finish". Press

21 / 34

"Show the properties" Choose "Property" -> "CAD Key". Click "Ok". You can find the number of the key you just created. How to find the proper autocad version To find the version of Autocad, right click on the "Technical Manual" file and choose the "View Info". You should see a file

version in the window. How to apply the fix Find the autocad version for your copy. (e.g. 2016.1 -2016.5). If you use 2012, please check 2012.3, and then 2012.3.1 and then 2012.3.2. Download these files and install it. Now you have a working Autocad. Why doesn't the earth stop rotating? For

an entire year, starting on December 21st, 2009, all of the Northern Hemisphere will be turning counterclockwise. No one will be in the Northern Hemisphere. Yet the Earth will

What's New in the?

Drawing Templates: Use

drawing templates to quickly and easily create templates for new drawings. (video: 1:09 min.) Change Drawing Orientation: Use Change Drawing Orientation to set the automatic change of a drawing's orientation when the drawing is opened in AutoCAD. (video: 4:53 min.) New

25 / 34

Visibility Settings: Enable the Auto-hide, Hidden, and Minimized states for a drawing or layer. Configure the settings to show or hide a drawing based on drawing properties, visibility rules, and current view state. Multi-screen Editing: Edit on multiple screens simultaneously and use

the Clipboard to share changes. Select one or more areas of a drawing or layers and simultaneously edit on multiple screens. Undo Change: View and edit the most recent change to a drawing, regardless of when the change was made. Multi-tracing: Trace or snap multiple objects

at once. Revit Support: Use AutoCAD to create, open, edit, and export models in a single CAD application. Export Options: Use AutoCAD to quickly and easily export drawings to a wide variety of file formats. New Assembly Feature: Identify, create, and edit assemblies within a

drawing. Create, edit, and import assemblies directly from the selection dialog. Change Camera Animation: Set the camera animation for the snapshot view to be a loop or a specific number of frames. Create Shared Shapes: Use the New Shared Shape option to save a drawing's shape

into the drawing or shape library. Shared Selections: Save and reuse shared selections from the drawing panel to quickly select similar options. **Animation Bar: Add visual** indicators to the drawing to help you animate content such as alphanumeric text. Generate Group Codes:

Use group codes to easily organize and identify groups of objects. Automatically generate group codes for selected groups of objects. New **Export Options: Use the** New Export Options dialog to quickly and easily export to a wide variety of file formats. Create Geometric Maps: Use the

Geometric Map option in the Tools > Geometric Maps menu to use a feature's geometry to create a map.

#### **System Requirements:**

Minimum: OS: Windows 10 64-bit / Windows 7 64-bit / Windows 8 64-bit / Windows 8.1 64-bit CPU: 2.5 GHz Intel Core 2 Duo RAM: 4 GB Graphics: NVIDIA GeForce GTX 650 / AMD Radeon HD 6750 Disk Space: 5 GB Additional Notes:

33 / 34

# Optional: OBS Recommended: CPU:

https://www.chemfreecarpetcleaning.com/autocad-21-0-download-updated/ https://otelgazetesi.com/advert/autocad-2023-24-2-crack-mac-win-2022-latest/ https://www.calinews.pf/advert/autocad-crack-activation-code-download/ https://fatburnertech.com/wp-

content/uploads/2022/07/AutoCAD\_Crack\_\_\_Free\_Download\_WinMac.pdf

http://testthiswebsite123.com/?p=9254

https://dashiofficial.com/wp-content/uploads/2022/07/kafpatr.pdf

http://sourceofhealth.net/wp-content/uploads/2022/07/AutoCAD-44.pdf

https://www.deleksashop.com/autocad-crack-license-key-full-free-final-2022/

https://houstonhousepc.com/wp-content/uploads/2022/07/parvign.pdf

http://www.antiquavox.it/autocad-free-for-windows-2022/

https://film-cue.com/wp-content/uploads/2022/07/cedhar.pdf

https://therootbrands.com/wp-content/uploads/2022/07/AutoCAD-23.pdf

https://marketstory360.com/news/71940/autocad-with-full-keygen-download-latest/

https://marketstory360.com/news/71938/autocad-22-0-crack-3264bit/

https://www.bridgeextra.com/wp-content/uploads/2022/07/AutoCAD-30.pdf

https://www.greatescapesdirect.com/2022/07/autocad-18/

https://africantoursguide.com/autocad-crack-activator-free-download-mac-win/https://stroitelniremonti.com/wp-

content/uploads/2022/07/AutoCAD\_Crack\_Keygen\_Full\_Version\_2022Latest.pdf

https://bbqottawa.club/2022/07/23/autocad-crack-updated/

https://unsk186.ru/autocad-2018-22-0-crack-license-code-keygen-

april-2022-128073-127999/